ional Bureau of Standarda Library, K.W. Bldg MAY 25196  $\rightarrow$ 

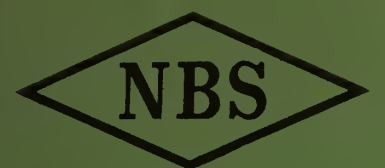

Technical Note 125

# OMNIFORM I:

A GENERAL PURPOSE MACHINE PROGRAM FOR THE CALCULATION OF TABLES OF FUNCTIONS GIVEN EXPLICITLY IN TERMS OF ONE VARIABLE

## JOSEPH HILSENRATH AND GERALD M. GALLER

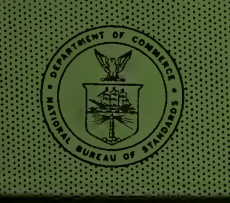

U. S. DEPARTMENT OF COMMERCE NATIONAL BUREAU OF STANDARDS

PB 161626

 $\mathbb{L}^{(N+1)} \otimes_{\mathbb{Z}} \mathbb{L}^{N}$ 

#### THE NATIONAL BUREAU OF STANDARDS

#### Functions and Activities

The functions of the National Bureau of Standards are set forth in the Act of Congress, March 3, 1901, as amended by Congress in Public Law 619, 1950. These include the development and maintenance of the national standards of measurement and the provision of means and methods for making measurements consistent with these standards; the determination of physical constants and properties of materials; the development of methods and instruments for testing materials, devices, and structures; advisory services to government agencies on scientific and technical problems; invention and development of devices to serve special needs of the Government; and the development of standard practices, codes, and specifications. The work includes basic and applied research, development, engineering, instrumentation, testing, evaluation, calibration services, and various consultation and information services. Research projects are also performed for other government agencies when the work relates to and supplements the basic program of the Bureau or when the Bureau's unique competence is required. The scope of activities is suggested by the listing of divisions and sections on the inside of the back cover.

#### Publications

The results of the Bureau's research are published either in the Bureau's own series of publications or in the journals of professional and scientific societies. The Bureau itself publishes three periodicals avail able from the Government Printing Office: The Journal of Research, published- in four separate sections, presents complete scientific and technical papers; the Technical News Bulletin presents summary and pre liminary reports on work in progress; and Basic Radio Propagation Predictions provides data for determining the best frequencies to use for radio communications throughout the world. There are also five series of nonperiodical publications: Monographs, Applied Mathematics Series, Handbooks, Miscellaneous Publications, and Technical Notes.

A complete listing of the Bureau's publications can be found in National Bureau of Standards Circular 460, Publications of the National Bureau of Standards, 1901 to June 1947 (\$1.25), and the Supplement to National Bureau of Standards Circular 460, July 1947 to June 1957 (\$1.50), and Miscellaneous Publication 240, July 1957 to June 1960 (Includes Titles of Papers Published in Outside Journals 1950 to 1959) (\$2.25); avail able from the Superintendent of Documents, Government Printing Office, Washington 25, D. C.

# NATIONAL BUREAU OF STANDARDS Eechnical Note

125

MAY 1962

### OMNIFORM I:

### A GENERAL PURPOSE MACHINE PROGRAM FOR THE CALCULATION OF TABLES OF FUNCTIONS GIVEN EXPLICITLY IN TERMS OF ONE VARIABLE

Joseph Hilsenrath and Gerald M. Galler

NBS Technical Notes are designed to supplement the Bureau's regular publications program. They provide a means for making available scientific data that are of transient or limited interest. Technical Notes may be listed or referred to in the open literature. They are for sale by the Office of Technical Services, U. S. Department of Commerce, Washington 25, D. C.

DISTRIBUTED BY

# UNITED STATES DEPARTMENT OF COMMERCE OFFICE OF TECHNICAL SERVICES

WASHINGTON 25, D. C.

Price  $\frac{\#}{\sqrt{2}}$ 

### Table of Contents

 $\hat{\mathcal{A}}$ 

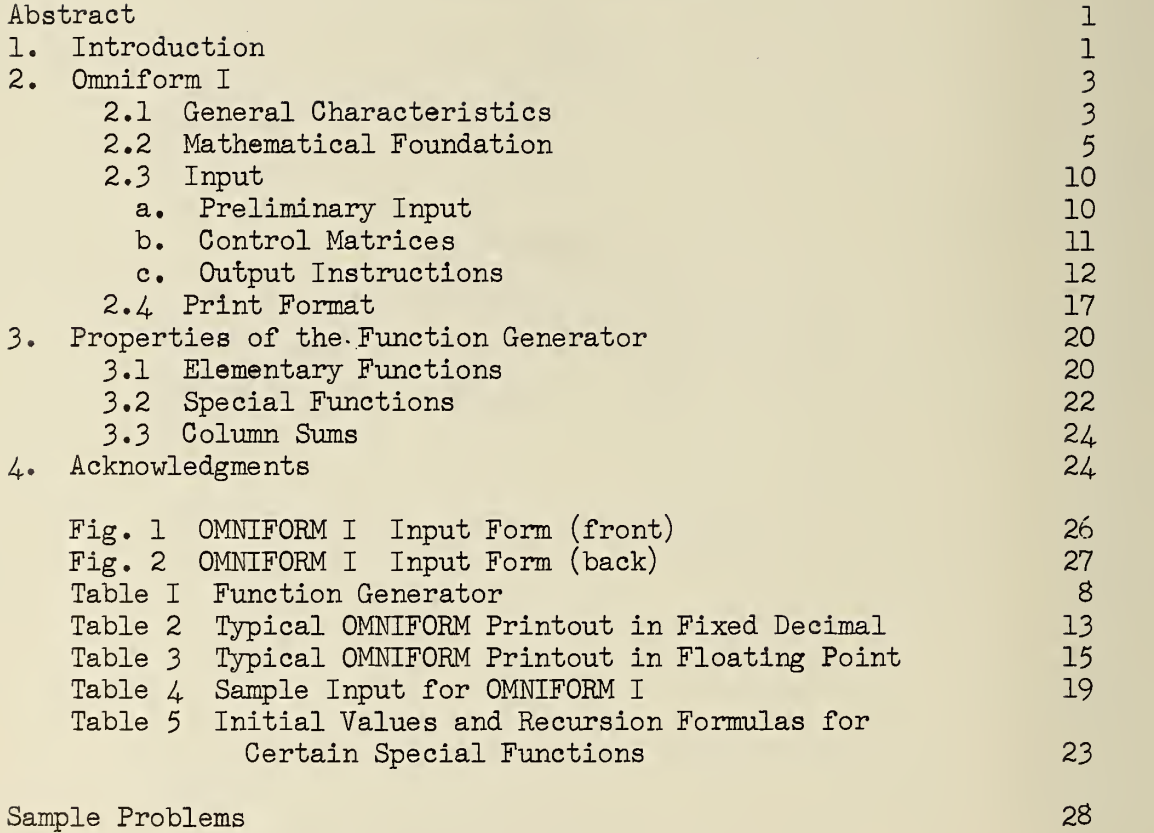

 $\bar{z}$ 

OMNIFORM I: A General Purpose Machine Program for the Calculation of Tables of Functions Given Explicitly in Terms of One Variable.

Joseph Hilsenrath and Gerald M. Galler\*

A general purpose computer program, designed for use by non-programmers requiring computation of tables of functions written explicitly in terms of one variable, is described. The program features include: 22 types of elementary and special functions; provision for taking of functions of functions, table read-in, flexible print-out; and standardized input to a variety of problems. The use of the program is illustrated with a number of sample problems.

#### 1. INTRODUCTION

In spite of the successful application of digital computers to important problems in virtually every subdivision of modern science, they are not yet being employed widely and effectively to assist in the routine day-to-day computations of a busy laboratory. They have not yet replaced the multicolumned work sheet which is such an indispensable part of both experimental and theoretical research.

A brief catalogue of these routine numerical calculations would include: interpolation, differencing, smoothing, curve fitting, differentiation, integration, and table look-up for elementary and special functions. These mathematical operations obviously have general applicability. Their day-to-day use in any individual situation is, however, quite specialized - too specialized, it would seem, to justify the preparation of a multitude of computer programs tailor-made for each

<sup>&#</sup>x27;"" Present address. Systems Engineer, General Electric Computer Department, Phoenix, Arizona.

application. Access to digital computers has been made easier for both the experienced programmer and the novice by the development recently of a variety of systems, compilers and languages. These aids have encouraged many scientists to learn to program their own problems. In spite of the expanding corps of "scientist-programmers," there is now and will continue to be a need for "painless" access to digital computers by scientists who are not programmers.

A solution to the mechanization of a sizable number of ad hoc calculations now being performed by hand or being avoided altogether, seems -to lie in the development of general purpose programs for the various digital computers. Such programs could involve either a number of interpretive general purpose codes in which a large number of different computations are included, or an operating system containing a large number of individual programs with highly simplified input. In any case, such programs should be complete packages permanently assembled with input and output, rather than subroutines. In this way, they would be useroriented rather than programmer-oriented.

OMNIFORM I is one of a series of such programs under development at the National Bureau of Standards. It was initially intended for thermodynamic calculations. As the planning of the program progressed, indications of its wider applicability became apparent and it was expanded accordingly.

The motivation of the program and its user-oriented specifications arose from the need of a general purpose program by one of us (a nonprogrammer) . The final OMNIFORM <sup>I</sup> Program, as described herein, was

 $\overline{c}$ 

made possible largely through a successful communication of these specifications to the second author (an experienced programmer).

#### 2. OMNIFORM I

#### 2.1 General Characteristics

OMNIFORM I is a completely assembled interpretive program for the IBM 704. - 7090 which permits direct use of the machine by scientists or engineers without knowledge of programming. Instructions, given in decimal form, control the flow of calculations in a manner highly analogous to the logic, which prevails in carrying out computations on a desk calculator. More precisely, OMNIFORM I simulates desk computing in that it replaces the desk calculator, mathematical tables, and the multicolumn work sheet but not the logic which the scientist employs in such operations.

The name of the program has the following significance. It is one in a series of omnibus programs, hence the OMNI. It is specifically restricted to substituting constants and a single variable into an algebraic formula given explicitly in terms of one variable, hence FORM and I. It should be noted that the formula or function must be written explicitly in terms of the independent variable. It may, however, be given in terms of more than one variable if the other variables can be treated parametrically. The function may involve any of the elementary functions and many of the frequently used special functions. The function must however be explicit.

The function types built into the program are identified and called for by numbers. For example the substitution of a set of values in a power series is accomplished by placing a number 1. in the

 $\overline{\mathbf{3}}$ 

appropriate column of the instruction sheet. This provides a power n b. series of the form  $f_1^H = \Sigma a$ . X<sup>d</sup>. A number n then tells the machine how many terms to generate, and n numbers pairs  $(a_j \text{ and } b_j)$  provide the required coefficients and exponents.

The versatility of the program, over and above the wide range of functions available in it, results from the fact that in any of the functions  $f_{\alpha}^{n}$  (X) (defined in Table 1), the variable X may be replaced easily by any function of X either previously computed or read into the memory as a table of functional values. Thus the program can readily compute functions of functions, such as: loglogx,  $e^{x}$ ,  $[f_1(x)]^{f_2(x)}$  $\frac{3}{a}$  +  $\sqrt{b}$  +  $\sqrt{c}$ , continued fractions, ln (e<sup>f(x)</sup> + a), ln sin (l + bx) to name a few. Since the order of operations is completely open, any explicit formula involving sums of products of sums of functions can be handled  $-$  - a feature which is the basis of OMNIFORM I's extensive applicability

The program was assembled using the FORTRAN programming system with subprograms from the FORTRAN Library of routines. In addition, specialized subprograms were developed to provide a complete program giving flexibility in input, computing, and output capabilities. These programs are a permanent part of OMNIFORM and hence provide a self-contained com puting deck suitable for immediate use. The deck, comprising about 500 binary punched cards, can be read by the computer in less than 2 minutes, after which the computer is ready to interpret the cards containing input data which direct it to the individual problem,

OMNIFORM <sup>I</sup> is primarily a table generator. It can produce a table

<sup>\*</sup> a., b. are real numbers but not necessarily integers.

of up to 50 columns (50 different functions) for each of 200 arguments. Among the tables which have been computed on OMNIFORM I thus far are: ideal gas thermodynamic functions for neon and for electrons, anharmonic corrections for diatomic molecules, vapor pressure of solid nitrogen, virial coefficients for nitrogen gas, negative exponentials corresponding to certain atomic energy levels, polynomial substitution, table conversion to other units; table editing (column switching etc.) , and various ad hoc mathematical tables for selected arguments.

#### 2.2 Mathematical Foundation

#### a. The Operator Equation

The generality of OMNIFORM I rests upon two factors: a Function Generator which provides 22 functions  $f''(X)$  as defined in Table 1 (the symbol  $f_{\alpha}^{n}$  indicates a function of type  $\alpha$  having n terms) and an Operator Equation

$$
F_k(x_i) = G_k(x_i) + f_\alpha^n \left[\Phi_t(x_i)\right] \Omega H_c(x_i) * \square
$$

which causes these functions to operate on the values  $H_{\alpha}(X_{i})$  stored in in column c; and to store that result by addition to the values  $G_{k}(X, \cdot)$ stored in column k.

The integers  $k$ ,  $a$ ,  $n$ ,  $t$ ,  $\Omega$ , c constitute the first six numbers in each line of instruction in the Operator Equation. (See Table 3.) These numbers serve to select the function type and the number of terms in each function, to indicate certain operations upon functions, and to specify

<sup>\*</sup>  $\Omega$  is a symbol for the operations +, -, x,  $\div$  , and the X<sub>i</sub> are the arguments for which the calculations are performed. Whenever instructions are given for <sup>a</sup> line of calculations, these are performed for the entire set of arguments (a column of  $X_i$  or some function of them).

storage locations. For each line of instruction, the six numbers  $(detined below)$  are followed by a variable number of constants -  $a_j$ ,  $b_j$ ; or  $a_j$ ,  $b_j$ ,  $c_j$ ,  $d_j$ ,  $-$  as required by the particular function type selected and the number of terms in it.

#### b. Definitions of the Subscripts

 $k$  assigns the result of any line of computation to the  $k<sup>th</sup>$ column in the memory by addition,  $1 \leq k \leq 50$ . a selects the function type,  $1 \le a \le 22$ . n is the number of terms in the  $\alpha^{th}$  function,  $1 \le n \le 200$ . t is a transformation switch which is interpreted as follows: on the first pass through the function generator, if

t = 0, 
$$
\Phi_t(X_1) = X_1
$$
;  
t = 1., 2., ..., 19.,  $\Phi_t(X_1) = \beta_t X_1^{Y_t} + \delta_t$ .  
On a subsequent pass through the function generator,<sup>\*</sup>

 $\Phi_{+}(X_{\cdot}) = F_{+}(X_{\cdot})$ , a function previously computed and stored in column t.

$$
\Omega \text{ is an operator indicated by an integer. Thus:}
$$
\n
$$
\Omega = 1, \text{ adds } f_{\alpha}^{n} \left[ \Phi_{t}(X_{i}) \right] \text{ to } H_{c}(X_{i});
$$
\n
$$
\Omega = 2, \text{ subtracts } f_{\alpha}^{n} \left[ \Phi_{t}(X_{i}) \right] \text{ from } H_{c}(X_{i});
$$
\n
$$
\Omega = 3, \text{ multiplies } f_{\alpha}^{n} \left[ \Phi_{t}(X_{i}) \right] \text{ by } H_{c}(X_{i});
$$
\n
$$
\Omega = 4, \text{ divides } H_{c}(X_{i}) \text{ by } f_{\alpha}^{n} \left[ \Phi_{t}(X_{i}) \right].
$$
\nc is the index of the functional value upon which  $f_{\alpha}^{n} \left[ \Phi_{t}(X_{i}) \right]$ .

<sup>^</sup> A pass through the Generator consists of a series of computations initiated by a BCD 1GENOaa instruction. The repetition of the BCD IGENOaa instruction initiates the second pass through the function generator.

operates,  $1 \le c \le 50$ .

If  $\Omega = 0$  the function computed does not operate on any other function. A value must nevertheless be supplied for c, since the machine expects six integers.

#### 0. Arguments, Transformations , and Arithmetic Characterisitcs

Instructions for the arguments (the independent variable X) can be supplied in either of two forms: as discrete numbers  $X_1$ ,  $X_2$ ,  $X_3$ , ...  $X_{200}$ , or in the incremented mode  $X_1$ ,  $A_1$ ,  $X_2$ ,  $A_2$ , ...,  $X_f$ . In the latter mode the A's represent uniform intervals of tabulation between the point  $X_1$ ,  $X_2$ , etc. This is analagous to the notation employed in mathematical tables where 1. (l.) 100, (10.) 1000. indicates that values are tabulated in unit steps from 1 to 100 and in steps of 10 between 100 and 1000.

Provision has been made to read in as many as 19 triplets of constants  $\beta_t$ ,  $\gamma_t$ ,  $\delta_t$  which provide a like number of transformations

$$
\Phi_t(x) = \beta_t x^{\gamma_t} + \delta_t
$$

prior to substitution in the Function Generator. Thus the variable X may be replaced at will by  $(1 + 1/X)$ ,  $(4.7 \tX^{-1.95} + 17.8)$ ,  $(X^2 - 1)$ , etc. This provision simplifies the instructions and the flow of the calculations in complicated problems.

The above remarks concerning the role of the integer  $t$  apply when the Function Generator is entered for the first time - - when either  $\gamma_+$  $\mathbf{x_{i}}$  or  $(\mathbf{\beta_{t}} \; \mathbf{x_{i}}^{\vee} + \mathbf{\delta_{t}})$  is used as the variable in the function. On subsequent passes through the Function Generator, the integer  $t$  no longer denotes a transformation but instead denotes the column number of the

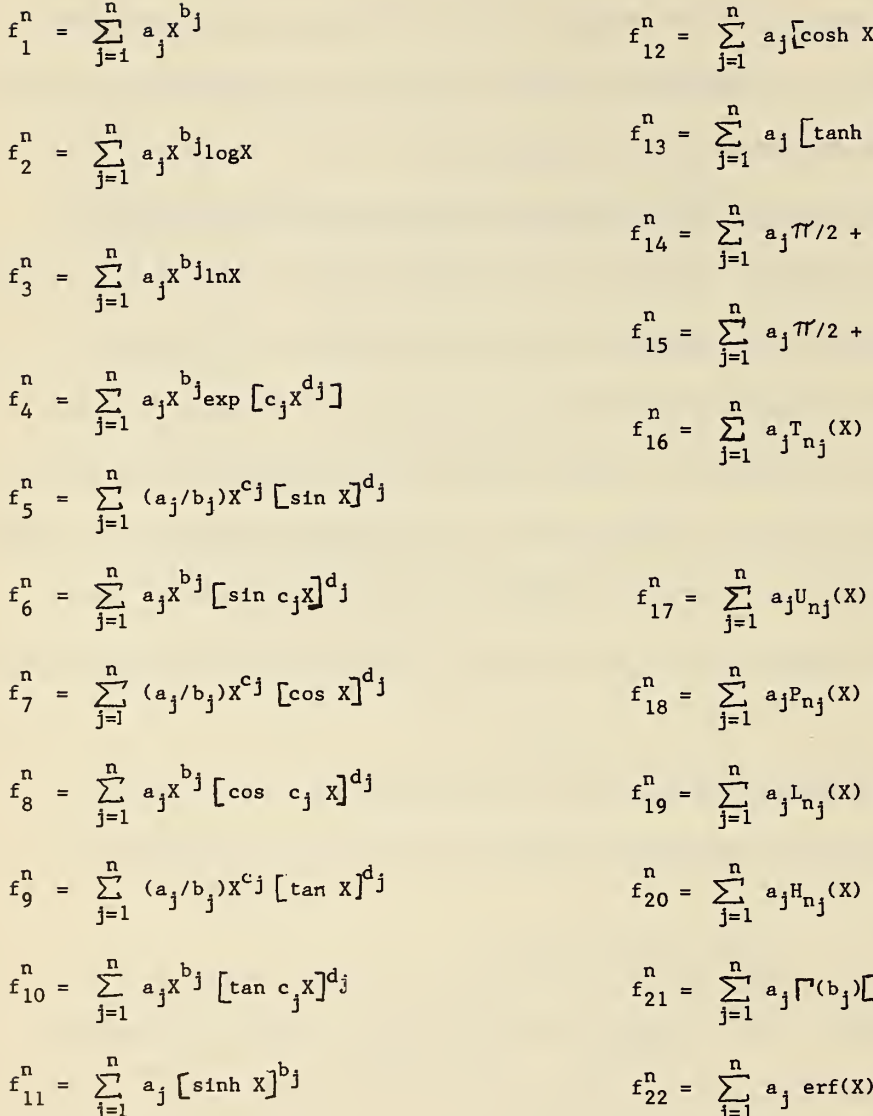

$$
f_{12}^{n} = \sum_{j=1}^{n} a_{j} [\cosh x]^{b_{j}}
$$
\n
$$
f_{12}^{n} = \sum_{j=1}^{n} a_{j} [\cosh x]^{b_{j}}
$$
\n
$$
f_{13}^{n} = \sum_{j=1}^{n} a_{j} [\tanh x]^{b_{j}}
$$
\n
$$
f_{14}^{n} = \sum_{j=1}^{n} a_{j} \pi/2 + b_{j} \text{ arc } \sin x
$$
\n
$$
f_{15}^{n} = \sum_{j=1}^{n} a_{j} \pi/2 + b_{j} \text{ arc } \tan x
$$
\n
$$
f_{15}^{n} = \sum_{j=1}^{n} a_{j} \pi/2 + b_{j} \text{ arc } \tan x
$$
\n
$$
f_{16}^{n} = \sum_{j=1}^{n} a_{j} \pi/2 + b_{j} \text{ arc } \tan x
$$
\n
$$
f_{16}^{n} = \sum_{j=1}^{n} a_{j} T_{nj} (x) \text{ (Chebyshev Polynomial)}
$$

$$
f_{0}^{n} = \sum_{j=1}^{n} a_{j}x^{b_{j}} \left[ \sin c_{j}x \right]^{d_{j}}
$$
\n
$$
f_{17}^{n} = \sum_{j=1}^{n} a_{j}U_{nj}(x) \text{ (Chebyshev Polynomial)}
$$
\n
$$
f_{18}^{n} = \sum_{j=1}^{n} a_{j}P_{nj}(x) \text{ (Legendre Polynomial)}
$$
\n
$$
f_{18}^{n} = \sum_{j=1}^{n} a_{j}P_{nj}(x) \text{ (Legendre Polynomial)}
$$
\n
$$
f_{19}^{n} = \sum_{j=1}^{n} a_{j}P_{nj}(x) \text{ (Lagendre Polynomial)}
$$
\n
$$
f_{19}^{n} = \sum_{j=1}^{n} a_{j}L_{nj}(x) \text{ (Laguerre Polynomial)}
$$
\n
$$
f_{10}^{n} = \sum_{j=1}^{n} a_{j}x^{b_{j}} \left[ \tan c_{j}x \right]^{d_{j}}
$$
\n
$$
f_{10}^{n} = \sum_{j=1}^{n} a_{j}H_{nj}(x) \text{ (Hermite Polynomial)}
$$
\n
$$
f_{10}^{n} = \sum_{j=1}^{n} a_{j}x^{b_{j}} \left[ \tan c_{j}x \right]^{d_{j}}
$$
\n
$$
f_{11}^{n} = \sum_{j=1}^{n} a_{j} \left[ \sinh x \right]^{b_{j}}
$$
\n
$$
f_{22}^{n} = \sum_{j=1}^{n} a_{j} \text{ erf}(x)
$$

functional values which replace  $X_i$  in the Operator Equation. Here  $\underline{t}$  can range from 1 to 50 since space is provided for as many as 50 columns of functions in the memory.

Each function which is computed is forced, by  $\Omega$ , to operate on another function before it is stored in a designated column. In fact, the only way in which two columns of numbers can be added or multiplied is if one of them either originates in or is made to pass through the Operator Equation. Thus, if we desire the product A-B of two functions previously computed, it is necessary to pass one of them through the Operator Equation via an identity transformation  $f_1^1 = 1 A^1$ .

It should be noted that OMNIFORM I is programmed in such a way that when the result of a line of computation is assigned to a column,  $k$ , it adds the result to the values already stored. For example: if A, B, and C denote functions stored in the first three columns of the memory, and we compute GsinB, assigning the result to column 1 yields A + C sin B. If, however, only GsinB is desired, it must be stored in a blank column. At the beginning of each problem all columns are blank.

By adding rather than replacing in the storage operation, it is possible to achieve an additional operation. Thus, in one line it is possible to compute one of the following:

> $A + f(B) + C$  or  $A - f(B) + C$  $A \pm C \cdot f(B)$  or  $A \pm C/f(B)$

Provision has been made in OMNIFORM I to read in tables of functional values  $\theta_{k}(X_{i})$ . The number of functions thus read in may be as large as 50 provided enough room is left for further storage for necessary functions generated. An important requirement is that the array must be

rectangular (the same number of entries for each function) and it must be in one - to - one correspondence with the specified arguments. Once read in, these functions may be operated on in the same manner as if they were computed in the generator,

#### 2.3 Input

The input to OMNIFORM I consists of three major parts: a preliminary input, one or two control matrices, and print out instructions. The input is via cards which, except for a few mnemonic instructions contain data in decimal form.

#### a. Preliminary Input

The preliminary input consists of five distinct parts, three of which are mandatory and two optional. The program first reads a title card and prints the title. It then reads a second card containing three numbers N , M , S . These are written as integers (without decimal points) and are separated by commas. The numbers N , M , S provide instructions for the preparation of the arguments and the table read-in as indicated below.

The third card (or cards) contains N numbers which are either a table of arguments, or parameters from which the arguments may be generated in accordance with the instructions given on the previous card. These are interpreted as follows:

If S = 1 then N values of X will be read in. i.e.  $X_1, \ldots, X_N$ If  $S = 0$  then N parameters of the form:

 $X_1, \vartriangle_1, X_2, \vartriangle_2, X_3, \ldots, X_r$  are read in and the corresponding arguments are generated.

As indicated in Section 2.2, OMNIFORM allows a number of transformations of the variable (X) to be made prior to entering the function generator. If the transformation instruction  $t = 1$ ., the first set  $\beta_1$ ,  $\gamma_1$ ,  $\delta_1$ , is used; for t = 2., the set  $\beta_2$ ,  $\gamma_2$ ,  $\delta_2$ , is used; for t = 3., the set  $\beta_3$ ,  $\gamma_3$ ,  $\delta_3$ , etc. The transformation constants, if any, constitute the fourth set of preliminary input, and are omitted if not required. A TRA 2,4 instruction must follow the above input.

Columns of functional values  $\theta_k(X_i)$ ,  $k = 1, \ldots, M$ , may be read i.e. at this level of the program. These constitute the fifth set of input data. The control for this read-in is vested in the integer M of the second card. It is interpreted as follows: if  $M = 0$  then  $\theta$  input is bypassed, if  $M > 0$  then M columns of  $\theta$ 's are read in row by row as follows:

$$
\theta_1(X_1), \theta_2(X_1), \theta_3(X_1), \dots, \theta_M(X_1)
$$
  
 $\theta_1(X_2), \theta_2(X_2), \theta_3(X_2), \dots, \theta_M(X_2)$   
 $\theta_1(X_3), \dots, \dots$ 

These data are stored in the first M columns in the machine and contain a number of rows corresponding to the arguments  $X_i$  - a maximum of 200 values. The format for the input is illustrated through typical examples. These are given in Tables  $4$  et. seq.

#### b. Control Matrices

After the preliminary input, a single mnemonic instruction 1 GENOaa, instructs the machine to generate a a functions, in accordance with the a a lines of instruction immediately following. Here a a denotes a two digit integer. The lines of instructions may be of variable length.

Each line starts out with the six integers k,  $a$ , n, t,  $\Omega$ , c which were defined earlier. These integers are followed by either  $2n$ , or  $\Delta n$ , numbers depending on the functions selected. The control matrix specifies the calculations in terms of the variable  $X_i$  or its transforms  $\beta_+ X_i^T + \delta_+$ . It is followed by a TRA  $2,4$ .

In order to compute functions of functions, it is necessary to enter the Function Generator a second time. This is accomplished by another BCD IGENOaa instruction followed by appropriate lines of calculations. In the second pass through the generator, the transformation integer t denotes which column replaces the variable in the Operator Equation. It should be noted that in the trigonometric functions  $f^{\text{n}}_{\zeta}$  through  $f^{\text{n}}_{1 \cap}$  the transformation applies only to the X in sin X, cos X, or tan X, and not to the factor in front of the trigonometric function. Thus in one line of instruction, it is possible to compute either

$$
\sum_{j}^{n} (a_j/b_j) \chi_i^c j \Big[\sin (\beta_t \chi_i^{\gamma_t} + \delta_t) \Big] \text{ or } \sum_{j}^{n} (a_j/b_j) \chi_i^c j \sin \Big[ F(X_i) \Big]^d j.
$$

#### c. Output Instructions

The remaining two branches are the temporary and final output branches. These may be entered after computations have been completed in a pass through the Generator branch. The temporary output branch must be entered at least once during the entire computation. It is entered via the instruction BCD  $10^{\circ}$ UT $\gamma$ On<sup>\*</sup>. The word BCD  $10^{\circ}$ UT selects

In preparing instructions for the key punch operators the symbol  $\emptyset$  is used for the letter "0" to distinguish it from the number zero, which is written simply 0.

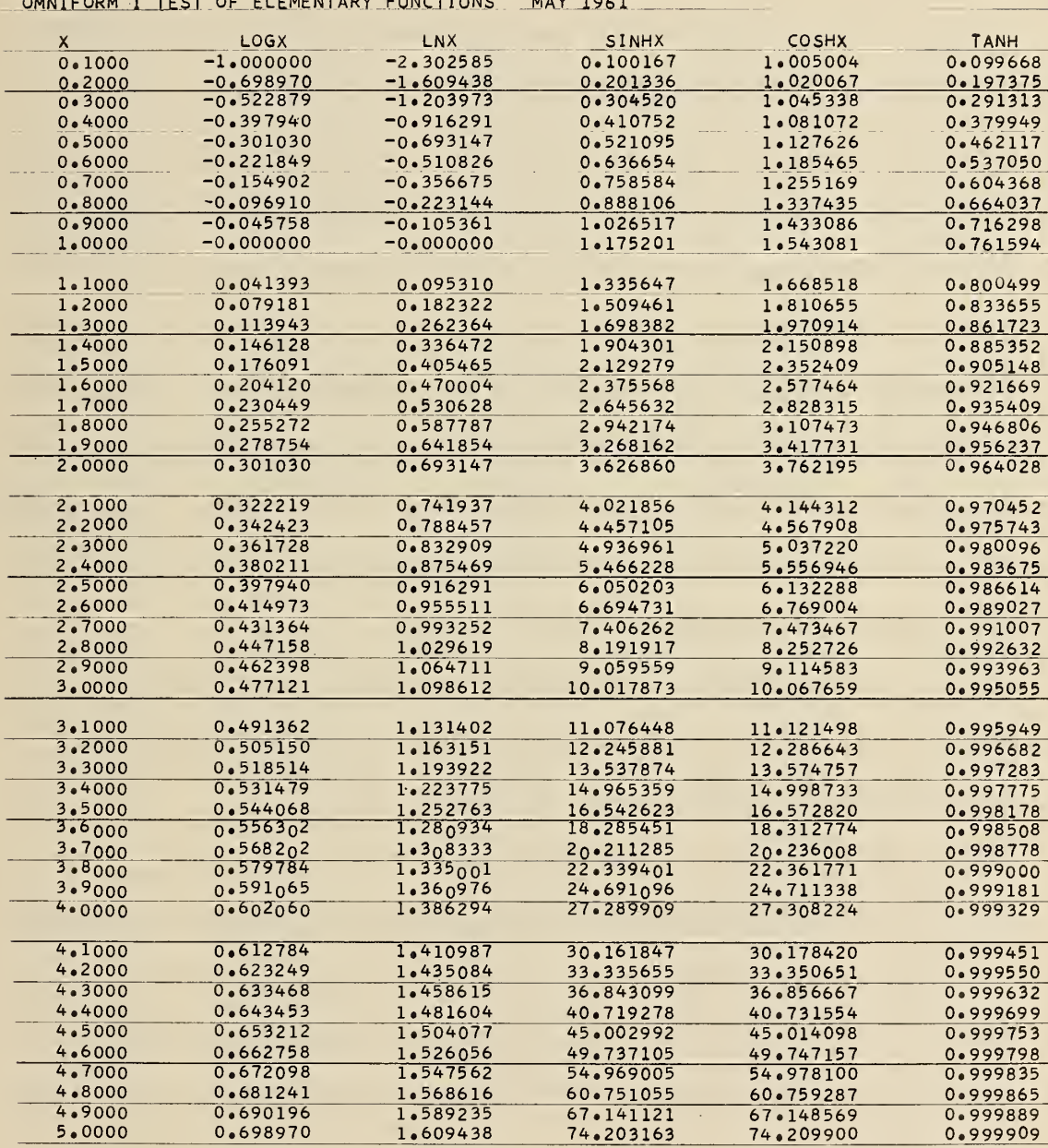

والمعا

 $5.0000$ 

0.698970

Note Above  $X = 2$ , the values for sinh X and cosh X are not correct to six decimals though they are correct to within one unit in the sixth significant digit.

0.999909

1.609438

the temporary output branch and is used to save all or part of the results computed up to the time this branch is entered. The  $\gamma$  stands for either an F for floating point or a D for fixed point and n refers to the number of columns of printout desired per "page"  $(1 \le n \le 7)$ . Table 2 shows a typical fixed point printout and Table 3 shows a floating point printout format. If the total number of designated columns is not an even multiple of n, the last page of the printout for that group will contain the remaining n' columns  $(n' < n)$ .

Following the "ØUT" instruction is the column selector card. This is a data card containing integers, separated by commas, representing the indices of and order in which the columns are to be printed. This enables the user not only to rearrange the computed functions, but to print only selected ones and to repeat columns if desired.

If all of the computed functions are desired in the printout, in the order in which they are computed, the column selector card merely contains the single integer, zero (written as DEC O)

For example, suppose a user computes  $14$  functions (k = 1, 2, 3, ..., 14) but only wants eleven of them printed. Furthermore, he would like to rearrange the columns in a more suitable order for a two page printout in the floating point mode, with six columns on one page and the remaining five on the second. The instructions. would be as follows:

BCD 10UTF06

DEC 5, 4, 1, 6, 7, 8, 13, 10, 11, 2, 14

Note that columns 3, 9, and 12 are not requested. Furthermore, column <sup>5</sup> will be printed first, column 4- second, column 1 third, etc.

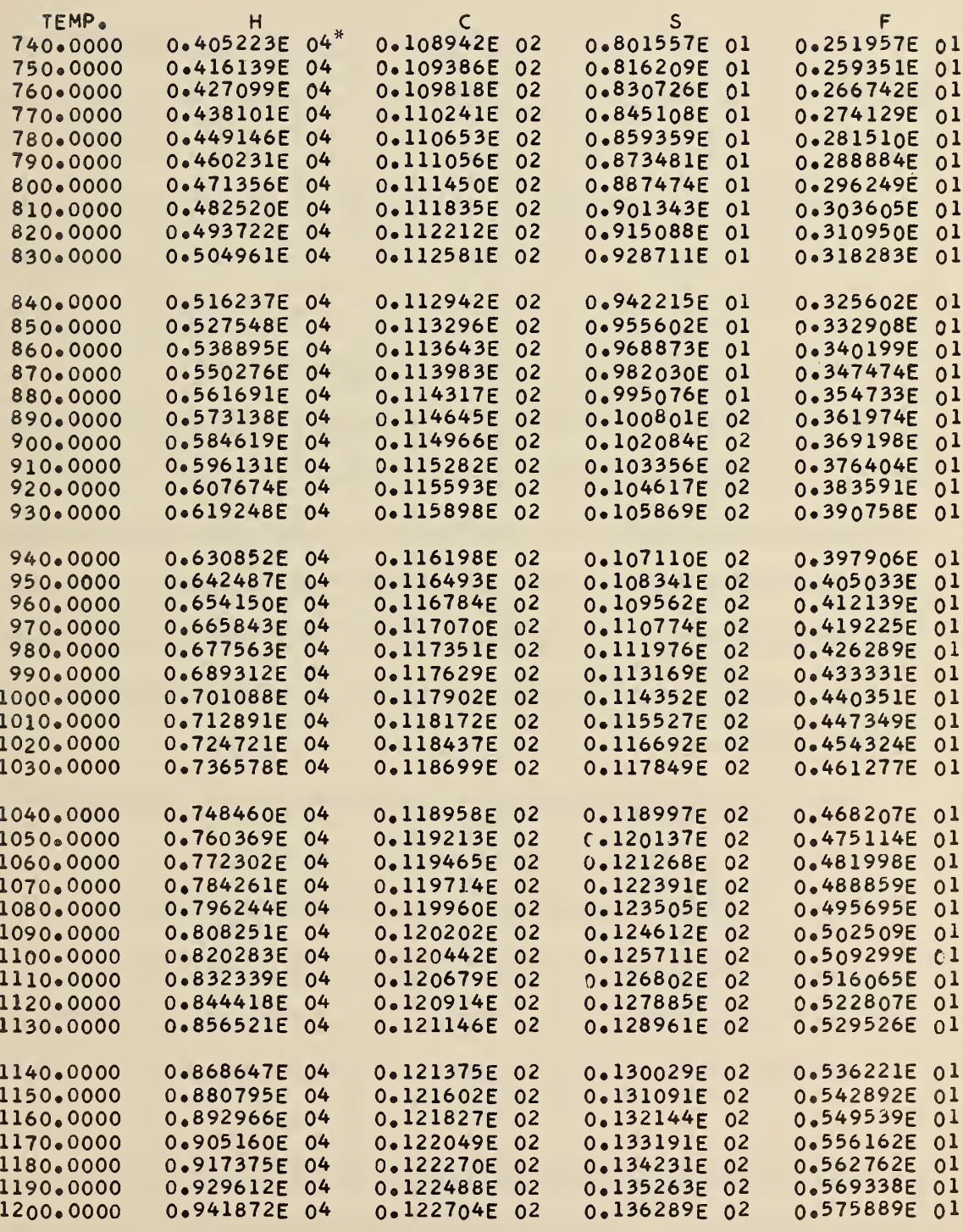

 $0.405223E 04 = 0.405223 \cdot 10^{4} = 4052.23$  $\frac{\mathsf{M}}{\mathsf{N}^*}$ 

Columns  $5, 4, 1, 6, 7,$  and 8 would be printed on the first page with columns 13, 10, 11, 2, and  $14$  on the second page.

If the user had decided to print all I4. columns in the order in which they were computed, he would merely follow the " $\emptyset$ UT" instruction by a DEC 0.

It should be noted at this point that "page" as referred to above means a physical page only when there are 50 or less arguments. Since OMNIFORM I has provisions for 200 arguments, it will take up to four pages of 704.-7090 printout to complete a "page".

The final output branch can be entered only once during any one complete run. That is, the final output branch indicates to the machine that the user is finished with his computation and is now ready to have the results processed and printed. This branch is entered via a RCD lENDOOO instruction. Its primary function is to process all information which was placed in temporary storage on the magnetic tape by one or more "ØUT" statements.

Following the "END" instruction are headings for the columns of information to be printed. There must be one heading instruction for every "page" of printout. Headings begin at the extreme left side of the form and may be from one to six characters in length. Each column heading is separated by a comma. The only two characters restricted from use in headings are the comma and blank. A heading must also be provided for the argument.

To continue with the example previously used, the "END" instruction would be followed by X, COL5, COL4, COL1, COL6, COL7, COL8, COL13, COL10,

1

COLll, C0L2, COLI4. or other headings suitable to the particular problem.

Since the program expects a heading instruction for each "page", a blank card will give a "page" without headings. It is clear that the order and distribution of headings must coincide with the instructions in the several ØUT statements. OMNIFORM is so written that when all of the results on tape have been printed, the machine is ready for another OMNIFORM run.

#### 2.4. Print Format

AS indicated above, the printout of OMNIFORM can be arranged for a variable number (1-7) of columns of entries plus one column of arguments. The present version provides six decimals in the fixed decimal mode and six significant figures in the floating point mode. In either case, however, the results are good to at most seven significant figures. The results are printed 50 rows to the page in <sup>5</sup> blocks of 10 numbers each with a single space separation between blocks (See Tables 2 and  $3)$ .

Since the printout is selective and can be rearranged at will, it is possible to repeat columns on succeeding pages for ease of interpolation or for other reasons. The program automatically prints the argument as the first column and repeats it on succeeding "pages". It is also possible to repeat the argument on the right side of the page. In order to accomplish this, it is necessary to generate the arguments in the Function Generator by asking for an identity calculation  $(1 \cdot x^{\perp})$  and storing it in a blank column.

It will be observed that the printout in Table 2 is suitable for direct publication. Had some of the functions been of such size as to

require a floating point mode, they could be arranged to appear on a second "page" by repeating the ØUT instruction with appropriate information. Thus, if in addition to the functions shown in Table 2, there were two other functions in the memory which required floating point, the print instructions would be as follows:

BCD 10UTD04

DEC O

TRA 2,4.

BCD 10UTF02

DEC  $5,4$ 

TRA  $2,4$ 

Figures 1 and 2 show the front and back respectively of a form which has been found useful in preparing the input instructions. The form is especially useful for beginners to insure proper order and form of the instructions. Later one may be able to dispense with its use and prepare data on a form as is shown in Table  $4$ , or indeed, in a blank piece of paper.

#### PROBLEM. **CLIMENTS** ADDRESS, CAG, DECREMENT  $-1.0C$  $OP$  $578$ POMNIFORM"I" IQEAL" GAS" THERMEDYNAMIC FUNCTIONS FOR H+  $3,0,0$  $DEC$  $DEC$  $50, 50, 5000.$ TRA  $2, 4$  $BCD$ 1GENO04  $0, 0, 1, 2, 5, 0,$ <br> $0, 1, 7, -3, 65, 354, 0,$ <br> $0, 0, 3, 3, 3, 5, 0,$ <br> $0, 1, 1, -1, 15, 354, 0,$  $DEC$  $\tilde{\mathcal{D}}$ EC  $DFC$ DEC TRA  $2,4$  $BCD$ 1OUTD04 DEC  $2, 3, 4, 3$ TRA  $2,4$  $BCD$ I ENDOOO  $H-E/RT$ ,  $S/R$ ,  $C/R$  $F - E/RT$ TEMP

Table 4. Sample Input for OMNIFORM I

1 OMNIFORM I IDEAL GAS THERMODYNAMIC FUNCTION FOR H+ DEC 3,0,0 DEC 50.,50.,5000. TRA 2,4 BCD 1GEN004 DEC 1.,3.,1.,0.,0.,1.,2.5,0. DEC 2., 1., 1., 0., 1., 1., -3.65354, 0. DEC 3.1.1.1.0.0.0.1.1.2.5.0.<br>DEC 4.1.1.1.0.0.1.1.1.1.15354.0. **TRA 2,4** BCD 10UTD04 DEC 2,3,4,3 TRA 2,4 BCD 1END000  $TFMP \cdot FF - E/RT \cdot H - F/RT \cdot S/R \cdot C/R$ 

ت بيت

#### 3. PROPERTIES OF THE FUNCTION GENERATOR

#### 3»1 Elementary Functions

The properties and limitations, if any, of the functions available in OMNIFORM I are discussed briefly in this section. Limitations result either from the mathematical properties of the functions or from the particular sub-routines which are used for their evaluation. Space does not permit a full discussion of the sub-routines used in OMNIFORM I, However, a brief review of the computational logic and the capabilities or limitations of the major sub-routines is important to insure proper ase of the program and to establish confidence in the results.

OMNIFORM I is designed to substitute real numbers in a real function given explicitly in terms of a real independent variable. Thus operations leading to imaginary or complex numbers are ruled out as is also any iterative operation.

In functions of type 1 and indeed in many of the others, a provision is made for terms in arbitrary powers of the variable. No problem exists when the exponents  $b_i$  are integers, since the functions are then defined for all real values of X. Since OMNIFORM I performs calculations on real  $b_{\pm}$ numbers only, care must be taken not to require X  $^{\sf J}$  for negative values of the variable when  $b_i$  is nonintegral.

The program is written to examine the argument for its sign. When the argument is positive,  $x^b$  is evaluated through a logarithmic routine by evaluating the antilog of blogX. When the argument is found to be negative, only integral exponents are allowed, and results are obtained by successive multiplications. To avoid a program stop when a negative

number is raised to a nonintegral exponent inadvertently, the program truncates the exponent for negative arguments, thereby ignoring anything to the right of the decimal point. Thus  $(-2)^2$  is  $+4$  and  $(-2)^{2 \cdot 3}$  is taken as  $+4$ . While the latter answer is obviously wrong, the user should be aware of such occurrences, and should arrange for a listing out of intermediate results if there is a chance that certain arguments or functions might give complex or imaginary values.

The logarithmic functions are obviously defined for positive nonzero numbers. When a logarithm of a negative number is called for, the result is automatically set equal to zero. Here again the user must exercise caution.

In the trigonometric functions, the angle X is considered to be given in radians. If evaluation is desired for angles in degrees, it is possible to use the transformation feature in functions 5, 7, and 9, or by setting the coefficient  $c_i = 57.29577$  in functions 6, 8 and 10. In J all of the trigonometric functions, the transformation provision applies c. b. only to the variable inside the bracket and not to the factor X  $^{\circ}$  or X  $^{\circ}$ in front. The program gives the proper sign to the functions. Obviously the tangent function is undefined for angles of  $-\pi/2$  and  $+\pi/2$ .

The inverse trigonometric functions provide the principal values  $$ in the case of the arc sin from 0 to  $\pm \pi/2$ , and from  $-\pi/2$  to  $+\pi/2$  for the arc tangent. It will be observed that by putting  $a_i = 0$  in functions  $14$ . and 15 gives arc sin and arc tan, respectively. If, however,  $a_j = 1$  and  $b_1 = -1$ , these functions yield arc cos and arc cot, respectively, since arc cos  $\theta = \pi/2$  - arc cos  $\theta$  and arc cot  $\theta = \pi/2$  - arc tan  $\theta$ .

Among the special functions incorporated in OMNIFORM I are: the Chebyshev polynomia...<sup>1</sup>

$$
T_n(x) = \cos (n \cos^{-1} x)
$$
  
\n
$$
U_n(x) = [T'_{n+1}(x)]/n + 1,
$$
 (for -1  $\le x \le 1$  and n = 0, 1, 2, 3, ...)

the Legendre polynomials<sup>2</sup>

$$
P_n(x) = \frac{1}{2^n n!} \frac{d^n}{dx^n} [x^2 - 1]^n
$$
,

the Laguerre polynomials<sup>3</sup>

$$
L_n(x) = e^x \frac{d^n}{dx^n} [x^n e^{-x}],
$$

the Hermite polynomials<sup>4</sup>

$$
H_n(x) = (-1)^n e^{x^2} \frac{d^n}{dx^n} (e^{-x^2}).
$$

The above listed special functions are computed from initial values and the recursion formulas given in Table 5. The subroutines for the calculation of these functions were written especially for OMNIFORM I and have been described in the Communications of the Association for Computing Machinery.<sup>5</sup>

<sup>1.</sup> Anonymous. "Tables of Chebyshev Polynomials  $Sn(x)$  and  $Cn(x)$ ", National Bureau of Standards, Applied Mathematics Series 9. Government Printing Office, Washington, D. C. (1952).

<sup>2.</sup> Kopal, Z. "Numerical Analysis", p. 368, John Wiley and Sons, New York (1955).

<sup>3.</sup> ibid, p. 370.

<sup>4-.</sup> ibid, p. 371.

<sup>5.</sup> Gerald M. Galler, Communications ACM, 3, 353 (1960).

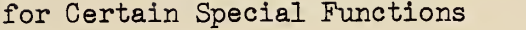

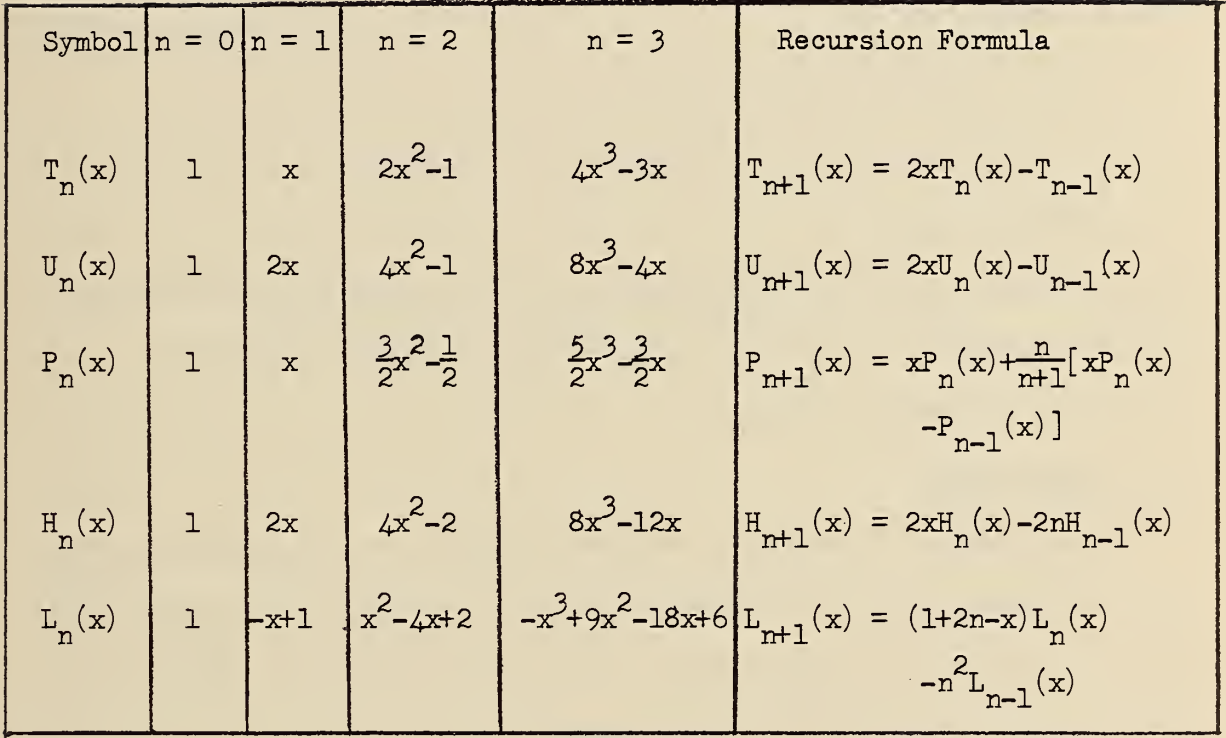

Other special functions include:

the error function

$$
erf(x) = \frac{2}{\sqrt{\pi}} \int_0^x e^{-t^2} dt,
$$

and the gamma function

$$
\Gamma(n) = \int_0^\infty x^{n-1} e^{-x} dx \text{ (for } n > 0).
$$

It should be observed that for positive integers

$$
\Gamma(n) = (n-1)!
$$

and that this function can, therefore, be used to generate factorials of positive integers. It should be noted that the gamma function is infinite for negative integers.

#### 3.3 Column Sums

The program automatically sums each column in the memory and prints this sum automatically as an additional line of output. The column sums are not shown in the sample outputs since they appeared on the following page when more than 50 lines are printed.

#### 4.. ACKNOWLEDGMENTS

The authors wish to acknowledge the help received from a number of their colleagues. We are indebted to Dr. Harold W. Woolley, Mr. Max Klein, and Mr. Joseph H. Wegstein for various helpful suggestions and stimulating general discussions; to Mr. William T. Chen, Mrs. Esther C. Cassidy, and Miss Carla G. Harms for their patience in learning and relearning to use the program during the period when it was under continual change ; to a larger group of colleagues for their patience during the birth pangs of OMNIFORM I; and to Mrs. Eleanor L. Rozsics for

24.

the preparation of the typescript. We are indebted also to Dr. Max Goldstein of the Institute of Mathematical Sciences, New York University, for making available to us an improved version of his Bessel Function Subroutine, and to Mr, John W. Cooper for suggestions resulting in an improved notation.

Problem

#### OMNIFORM I

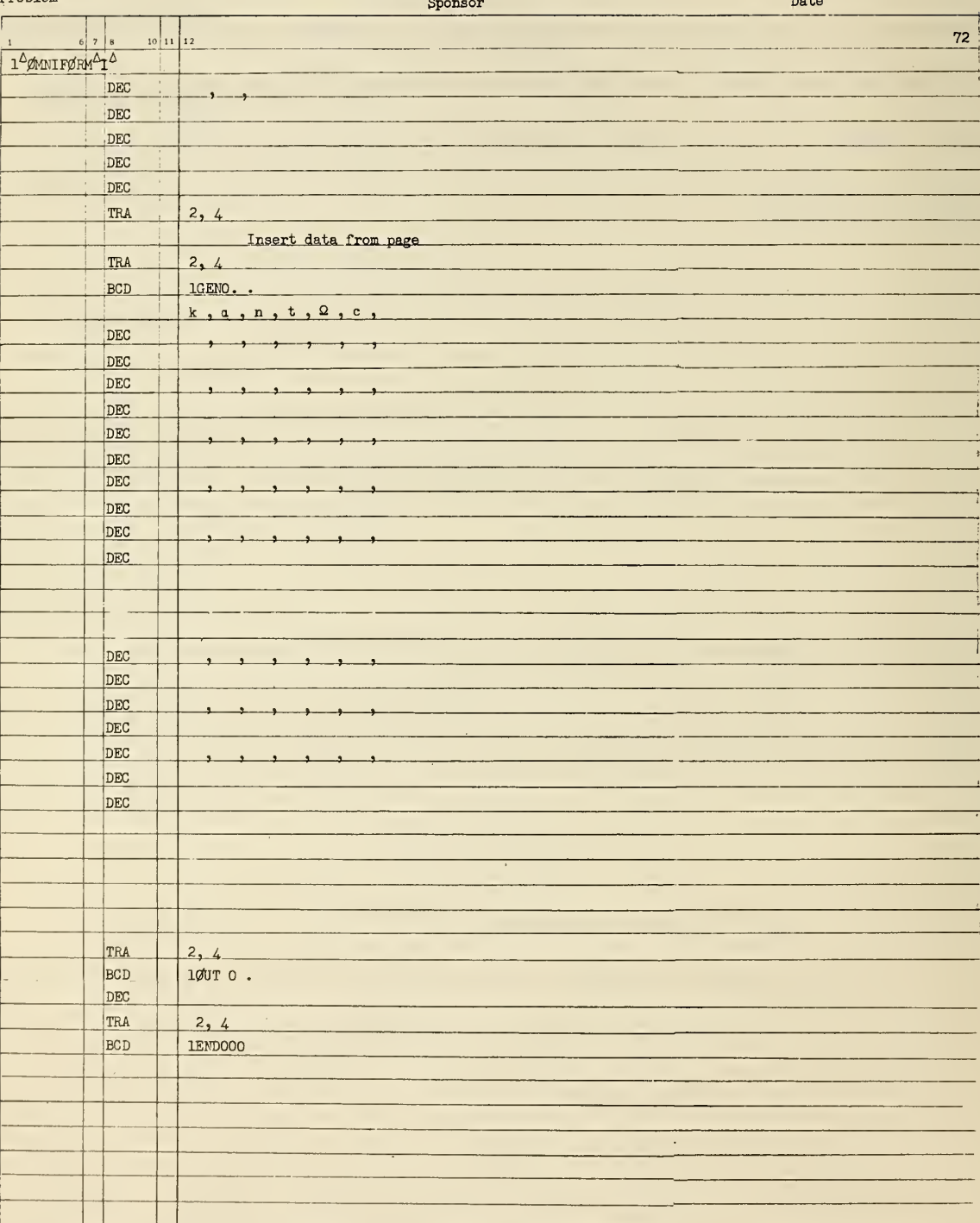

Figure 1. OMNIFORM I Input Form (Front)

OMNIFORM I

|               |                                | 6 7 8                                                                              |                                    | $10\left 11\right 12$ |                                                                     |                                                                                                    |  |                                                                                   | 72 |
|---------------|--------------------------------|------------------------------------------------------------------------------------|------------------------------------|-----------------------|---------------------------------------------------------------------|----------------------------------------------------------------------------------------------------|--|-----------------------------------------------------------------------------------|----|
|               |                                |                                                                                    | <b>BCD</b>                         |                       | 1GENO.                                                              |                                                                                                    |  |                                                                                   |    |
|               |                                |                                                                                    | DEC                                |                       |                                                                     |                                                                                                    |  |                                                                                   |    |
|               |                                |                                                                                    | DEC                                |                       |                                                                     |                                                                                                    |  |                                                                                   |    |
|               |                                |                                                                                    | <b>DEC</b><br>DEC                  |                       |                                                                     |                                                                                                    |  |                                                                                   |    |
|               |                                |                                                                                    | <b>DEC</b>                         |                       |                                                                     |                                                                                                    |  |                                                                                   |    |
|               |                                |                                                                                    | DEC                                |                       |                                                                     |                                                                                                    |  |                                                                                   |    |
|               |                                |                                                                                    | <b>DEC</b>                         |                       |                                                                     |                                                                                                    |  |                                                                                   |    |
|               |                                |                                                                                    | DEC                                |                       |                                                                     |                                                                                                    |  |                                                                                   |    |
|               |                                |                                                                                    | DEC                                |                       |                                                                     |                                                                                                    |  |                                                                                   |    |
|               |                                |                                                                                    | DEC                                |                       |                                                                     |                                                                                                    |  |                                                                                   |    |
|               |                                |                                                                                    |                                    |                       |                                                                     |                                                                                                    |  |                                                                                   |    |
|               |                                |                                                                                    |                                    |                       |                                                                     |                                                                                                    |  |                                                                                   |    |
|               |                                |                                                                                    |                                    |                       |                                                                     |                                                                                                    |  |                                                                                   |    |
|               |                                |                                                                                    |                                    |                       |                                                                     |                                                                                                    |  |                                                                                   |    |
|               |                                |                                                                                    |                                    |                       |                                                                     |                                                                                                    |  |                                                                                   |    |
|               |                                |                                                                                    |                                    |                       |                                                                     |                                                                                                    |  |                                                                                   |    |
|               |                                |                                                                                    |                                    |                       |                                                                     |                                                                                                    |  |                                                                                   |    |
|               |                                |                                                                                    |                                    |                       |                                                                     |                                                                                                    |  |                                                                                   |    |
|               |                                |                                                                                    |                                    |                       |                                                                     |                                                                                                    |  |                                                                                   |    |
|               | OMNIFORM I: FUNCTION GENERATOR |                                                                                    |                                    |                       |                                                                     |                                                                                                    |  |                                                                                   |    |
|               |                                |                                                                                    | $f_1^n = \sum_{i=1}^n a_i x^{b_i}$ |                       |                                                                     | $f_{11}^n = \sum_{i=1}^n a_i \sinh x$                                                                                                    |  | $f_{21}^n = \sum_{i=1}^n a_i \Gamma(b_i) \left[ \Gamma(c_i x) \right]^d$<br>Gamma |    |
|               |                                | $f_2^n = \sum_{i=1}^n a_i x^{b_j} log x$<br>$f_j^n = \sum_{i=1}^n a_j x^{b_j}$ lnx |                                    |                       |                                                                     | $f_{12}^{n} = \sum_{i=1}^{n} a_{i} \left[ \cosh x \right]^{0}$                                                                                    |  | $f_{22}^{n} = \sum_{i=1}^{n} a_{i}$ erf(X)<br>Error                               |    |
|               |                                |                                                                                    |                                    |                       |                                                                     | $f_{13}^{n} = \sum_{i=1}^{n} a_{i} \left[ \tanh X \right]^{0}$                                                                                    |  | OMNIFORM I                                                                        |    |
|               |                                |                                                                                    |                                    |                       |                                                                     |                                                                                                    |  | Operator Equation                                                                 |    |
|               |                                |                                                                                    |                                    |                       | $f_A^n = \sum_{i=1}^n a_i x^{b_j} exp \left[ c_j x^{d_j} \right]$   | $f_{14}^{n} = \sum_{i=1}^{n} a_{i} \pi/2 + b_{i}$ are sin X                                                                                       |  | $F_k(X_i) = G_k(X_i) + f_a^n \left[ \Phi_t(X_i) \right] \Omega H_c(X_i)$          |    |
|               |                                |                                                                                    |                                    |                       | $f_j^n = \sum_{i=1}^n (a_j/b_j) x^{c_j} [\sin x_j]^{d_j}$           | $f_{15}^{n} = \sum_{i=1}^{n} a_{i} \pi/2 + b_{i}$ are tan X                                                                                       |  |                                                                                   |    |
|               |                                |                                                                                    |                                    |                       | $f_6^n = \sum_{i=1}^n a_i x^{b_j} [\sin c_j x]^{d_j}$               | $f_{16}^{n} = \sum_{i=1}^{n} a_i T_{n_i}(x)$ Chebyshev                                                                                            |  |                                                                                   |    |
|               |                                |                                                                                    |                                    |                       |                                                                     | $f^n_7 = \sum_{i=1}^n (a_j/b_j) x^{\circ j} \begin{bmatrix} \cos x \end{bmatrix}^j \quad f^n_{17} = \sum_{i=1}^n a_j U_{nj}(x)$ Chebyshev         |  |                                                                                   |    |
|               |                                |                                                                                    |                                    |                       | $f_{8}^{n} = \sum_{i=1}^{n} a_{i} x^{b_{j}} [\cos c_{j} x]^{d_{j}}$ | $f_{18}^n = \sum_{j=1}^n a_j P_{n_j}(x)$ Legendre                                                                                                 |  |                                                                                   |    |
|               |                                |                                                                                    |                                    |                       |                                                                     | $f_{9}^{n} = \sum_{i=1}^{n} (a_{i} / b_{j}) x^{c_{j}} [ \tan x ]^{d_{j}} \t f_{19}^{n} = \sum_{i=1}^{n} a_{i} L_{n_{i}}(x) \t \t \text{Laguerre}$ |  |                                                                                   |    |
|               |                                |                                                                                    |                                    |                       | $f_{10}^n = \sum_{i=1}^n a_i x^{b_j} \left[ \tan c_j x \right]^d$   | $f_{20}^{n} = \sum_{j=1}^{n} a_j H_{n,j}(x)$ Hermite                                                                                              |  |                                                                                   |    |
| USCOMM-NBS-DC |                                |                                                                                    |                                    |                       |                                                                     |                                                                                                    |  |                                                                                   |    |

Figure 2 OMNIFORM I Input Form (Back)

Problem 1. Prepare a table of values V = 1226.877/0.001316PF for values of F supplied in a one column table corresponding to 33 values of pressure  $P$  (given in millimeters of mercury), which are taken as the arguments.

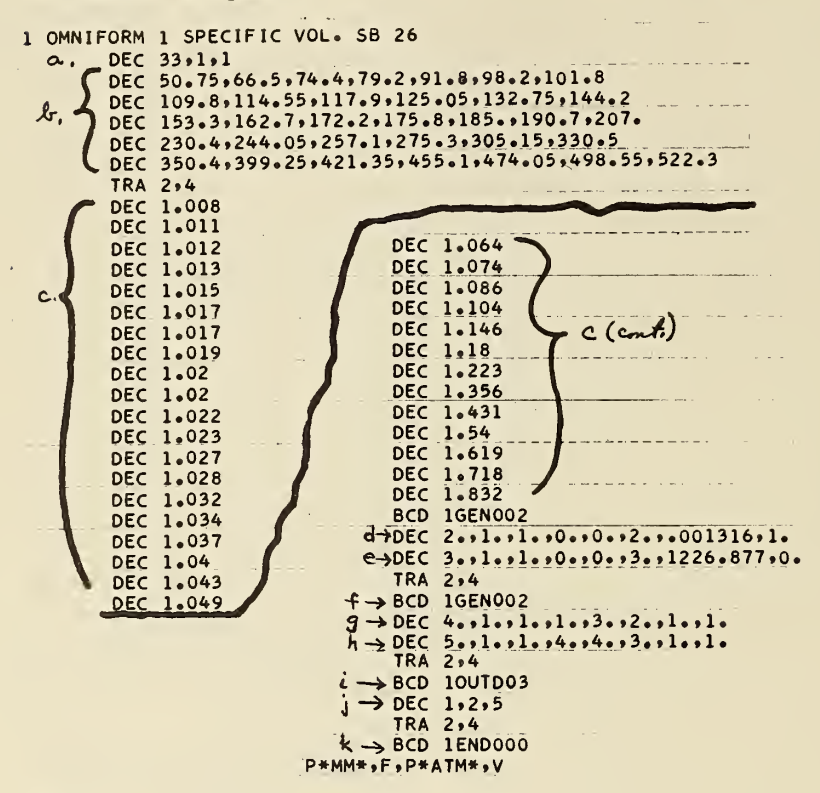

#### Remarks

- Card a. indicates that there are 33 numbers in the argument instructions following, that a one column table will be read in, and that the 33 numbers are to be taken as written for the arguments.
- Cards b. list the arguments for which the calculations are to be made.
- Cards c. comprise the table of F values read in corresponding to the 33 pressures P which comprise the arguments.
- Card d. computes 0.001316P which converts the pressures to atmospheres.
- Card e. simply sets up a constant, 1226.877 in column 3.
- Card f. instructs the machine to reenter the function generator. Now the transformation parameter (the fourth number in each line of instruction) denotes the column which replaces the variable.
- Card g. multiplies column 1 by column 2 and stores in column 4 (PF).
- Card h. divides column 4 into column 3 and stores in column 5 (1226.877/PF).
- Card i. asks for a dumps out of 3 columns in fixed decimal form.
- Card j. asks for columns 1, 2, and 5 to be printed.
- Card k. indicates the end of the computation at which point the machine is ready for the headings and the final printout.
- Card 1. provides the column headings for the results.

Note that four headings are supplied, the first being for the argument column.

Problem 1 (Results)

OMNIFORM I SPECIFIC VOL. SB 26

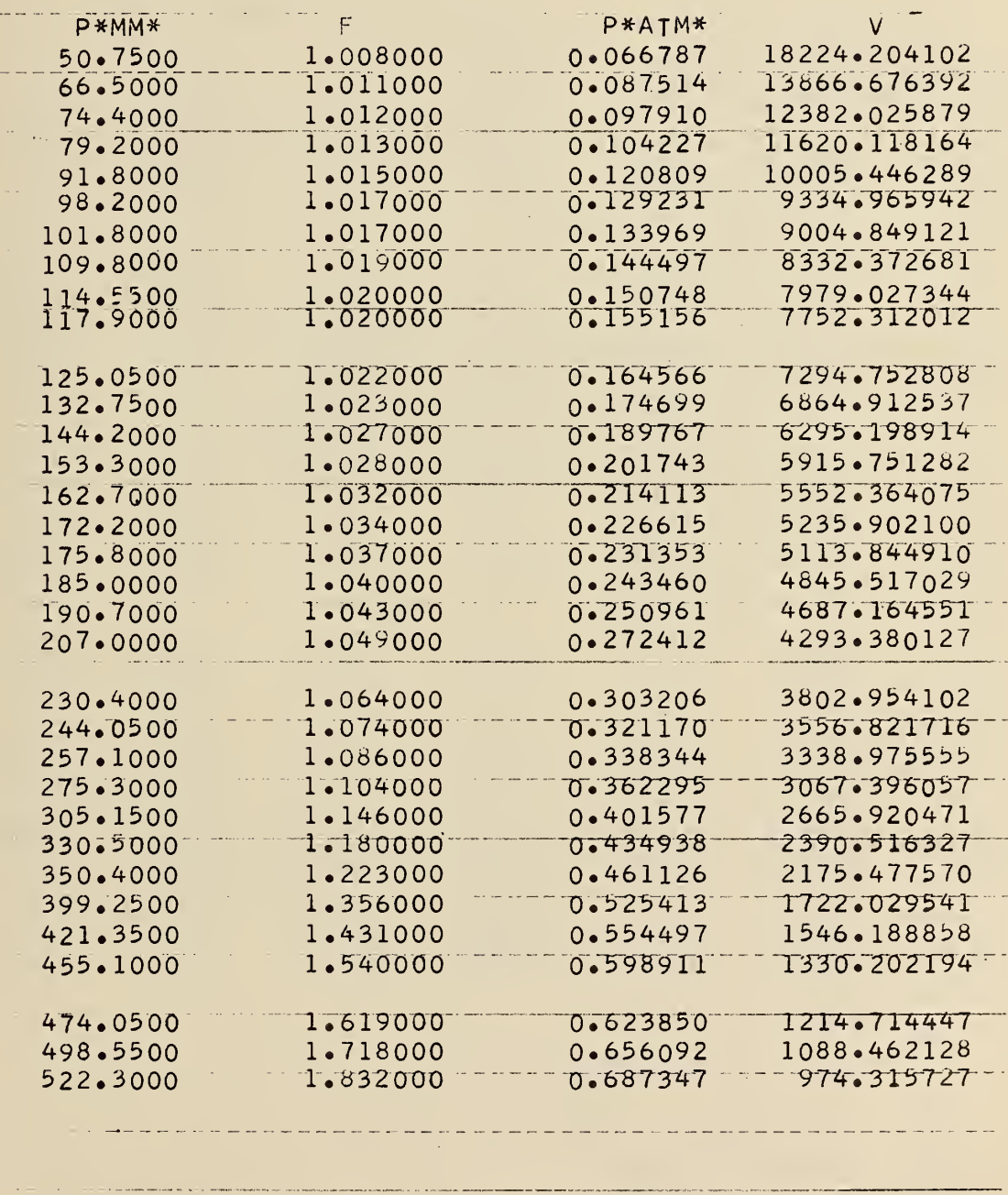

Problem 2. Prepare a table of the form

n 
$$
\frac{1}{\sqrt{n}}
$$
  $\frac{1}{\sqrt{n(n-1)}}$   $\frac{.6745}{\sqrt{(n-1)}}$   $\frac{.6745}{\sqrt{n(n-1)}}$   $\frac{.8453}{n\sqrt{n-1}}$   $\frac{.8453}{\sqrt{n(n-1)}}$ 

for integral values of  $X = 1(1)100$ .

#### Omniform Instructions

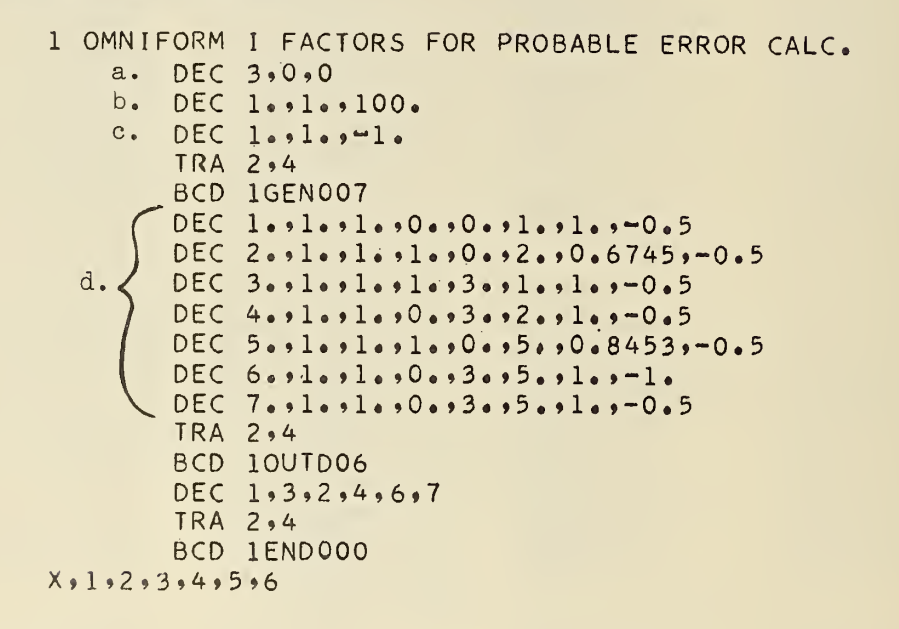

#### Remarks

- This line indicates that there are 3 numbers on the following card  $a_{\bullet}$ defining the arguments; that zero columns are being read in; and that the arguments are given in the incremented mode.
- b. This line sets up the arguments 1 to 100 in steps of unity.
- This line sets up the transformation (n-1).  $C<sub>a</sub>$

Line 1 computes 
$$
1/\sqrt{n}
$$
.  
\nLine 2 computes  $.6745/\sqrt{(n-1)}$ .  
\nLine 3 computes  $1/\sqrt{(n-1)}$  and multiplies it by  $1/\sqrt{n}$   
\nyielding  $\frac{1}{\sqrt{n}\sqrt{n-1}}$ .  
\nLine 4 computes  $1/\sqrt{n}$  and multiplies it by  $.6745/\sqrt{(n-1)}$   
\nLine 5 computes  $.8453/\sqrt{(n-1)}$   
\nLine 6 computes  $1/n$  and multiplies it by  $.8453/\sqrt{(n-1)}$   
\nLine 7 computes  $1/\sqrt{n}$  and multiplies it by  $.8453/\sqrt{(n-1)}$ 

OMNIFORM <sup>1</sup> FACTORS FOR PROBABLE ERROR CALC.

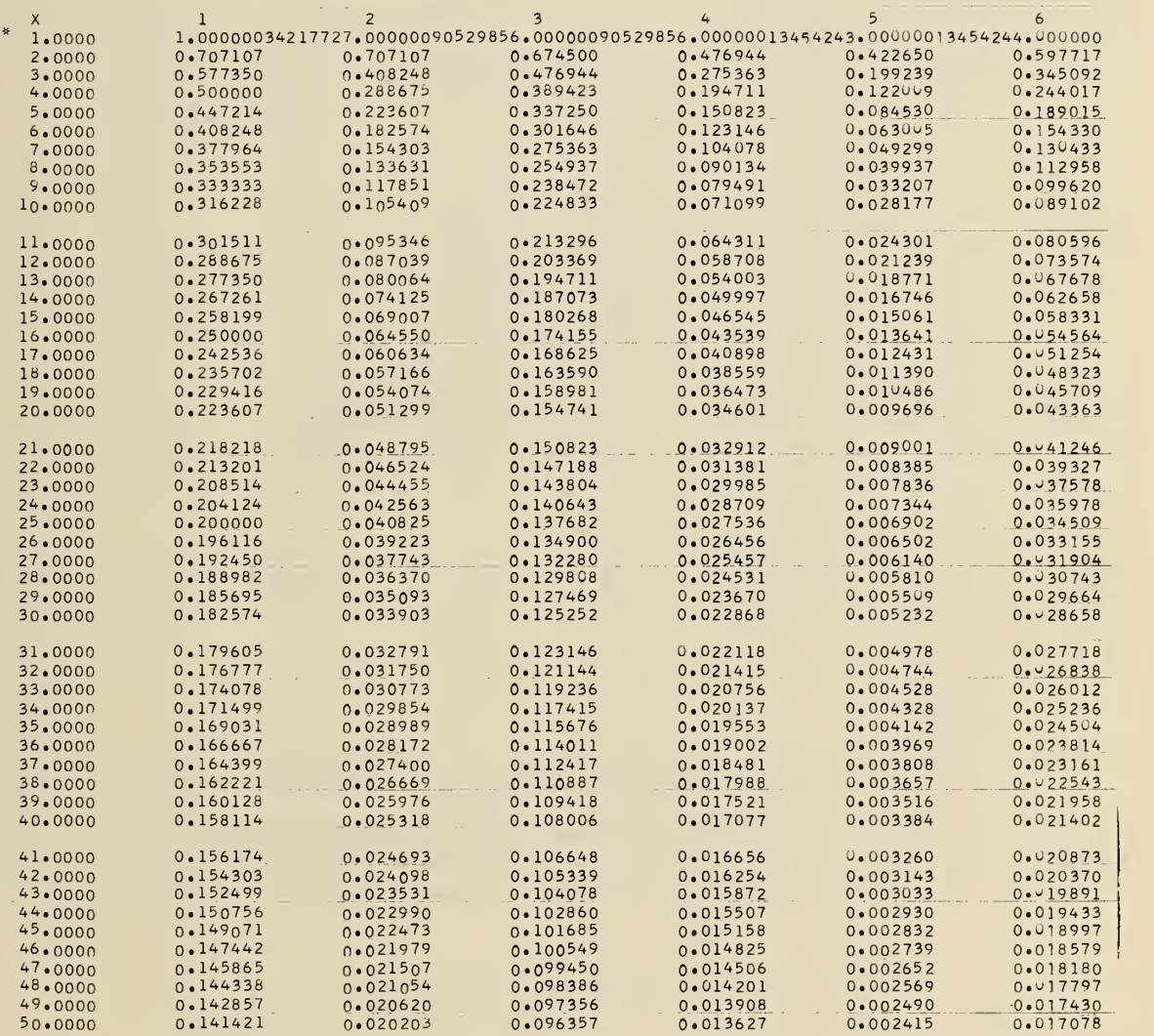

This line is the result of trying to divide by zero.

Problem 3. Prepare a table of the form

$$
\begin{array}{ccccccccc}\nx & x^2 & \sqrt{x} & \sqrt{10x} & x^3 & \sqrt[3]{x} & \sqrt[3]{10x} & \sqrt[3]{100x}\n\end{array}
$$

for integral values of  $X = 1(1)200$ .

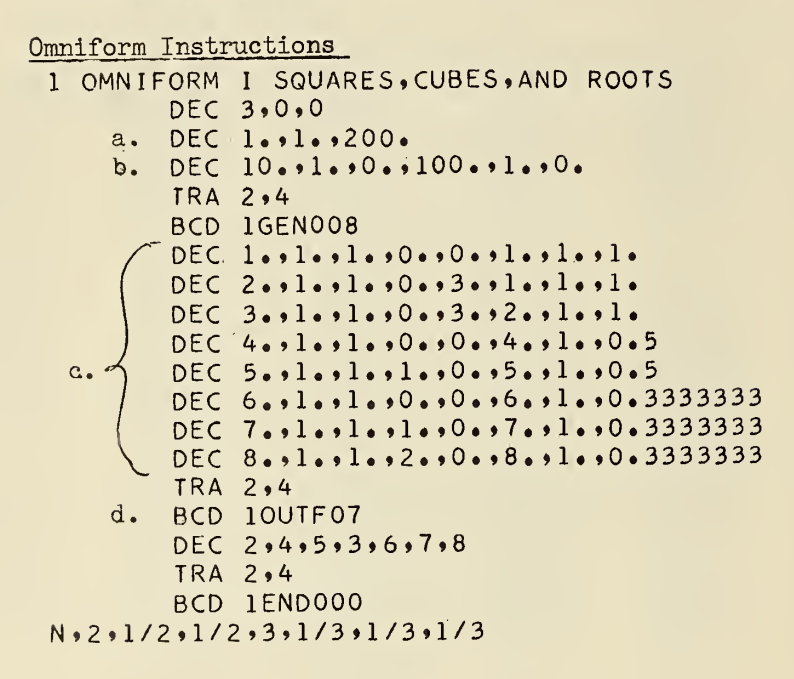

#### Remarks

\n- a. This line sets up the arguments 1. to 200. in unit steps.
\n- b. This line provides for two transformations 10X and 100X.
\n- Line 1 simply computes 
$$
f(X) = X
$$
 and stores it in column 1.
\n- Line 2 also computes  $f(X) = X$  but multiplies it by the value in column 1 (yielding  $X^2$ ) and stores it in column 2.
\n- Line 3 similarly computes  $X^3$  and stores it in column 3.
\n- Line 4 computes  $\sqrt{X}$  and stores it in column 4.
\n- Line 5 computes  $\sqrt[3]{X}$  and stores it in column 5.
\n- Line 6 computes  $\sqrt[3]{X}$  and stores it in column 6.
\n- Line 7 computes  $\sqrt[3]{10X}$  and stores it in column 7.
\n- Line 8 computes  $\sqrt[3]{100X}$  and stores it in column 8.
\n- a. This line asks for a floating point print out, seven columns to the page.
\n

### Problem 3 (Results)

OMNIFORM I SQUARES, CUBES, AND ROOTS

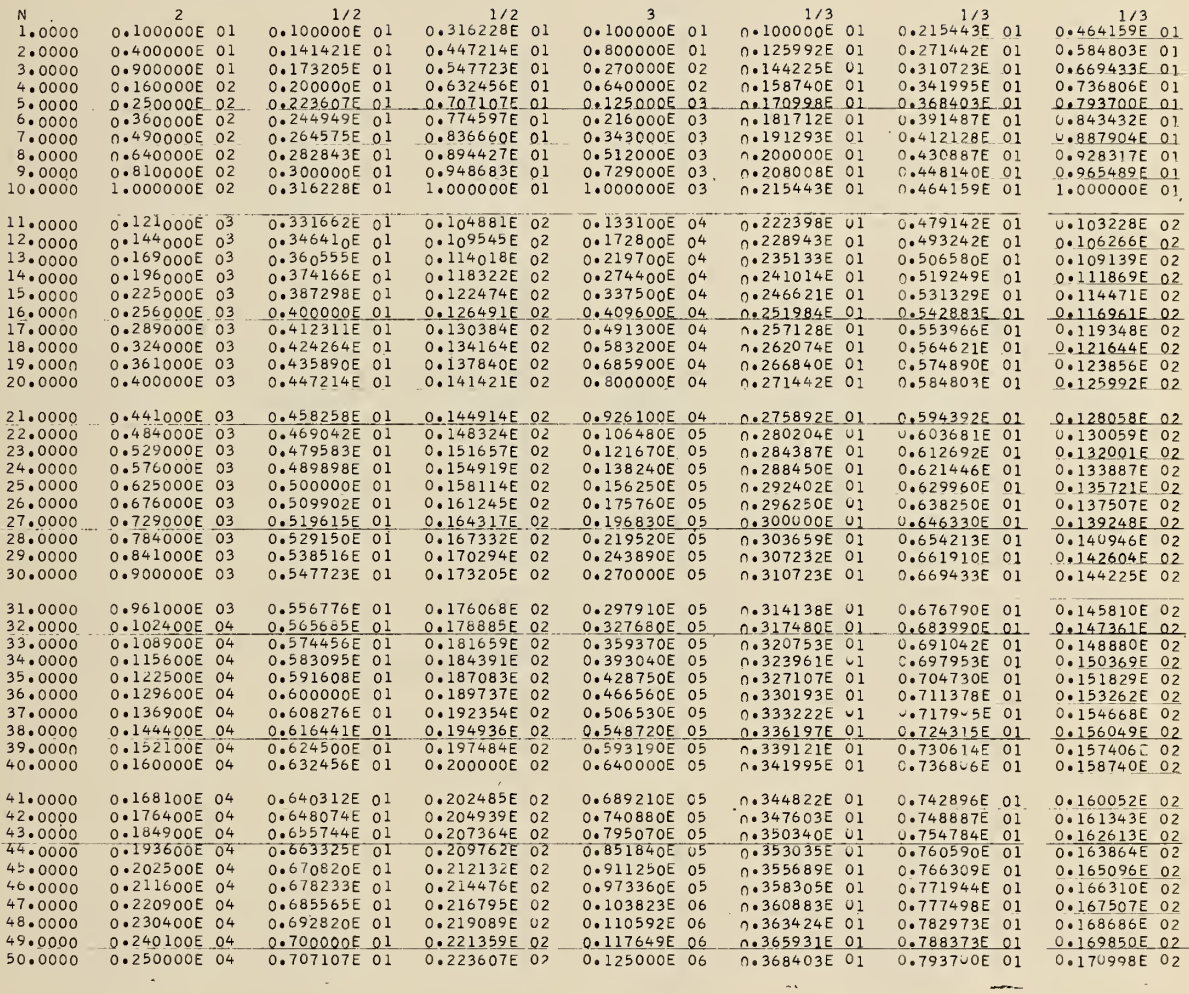

 $\overline{1}$ 

$$
\frac{\text{N} + (.001) \text{ k}}{1.98726}
$$

for  $N = 0.01(.01)1.0$ ;  $k = 0, 1, 2, \ldots$  9, and print results in cols 1 through 10.

Omniform Instructions.

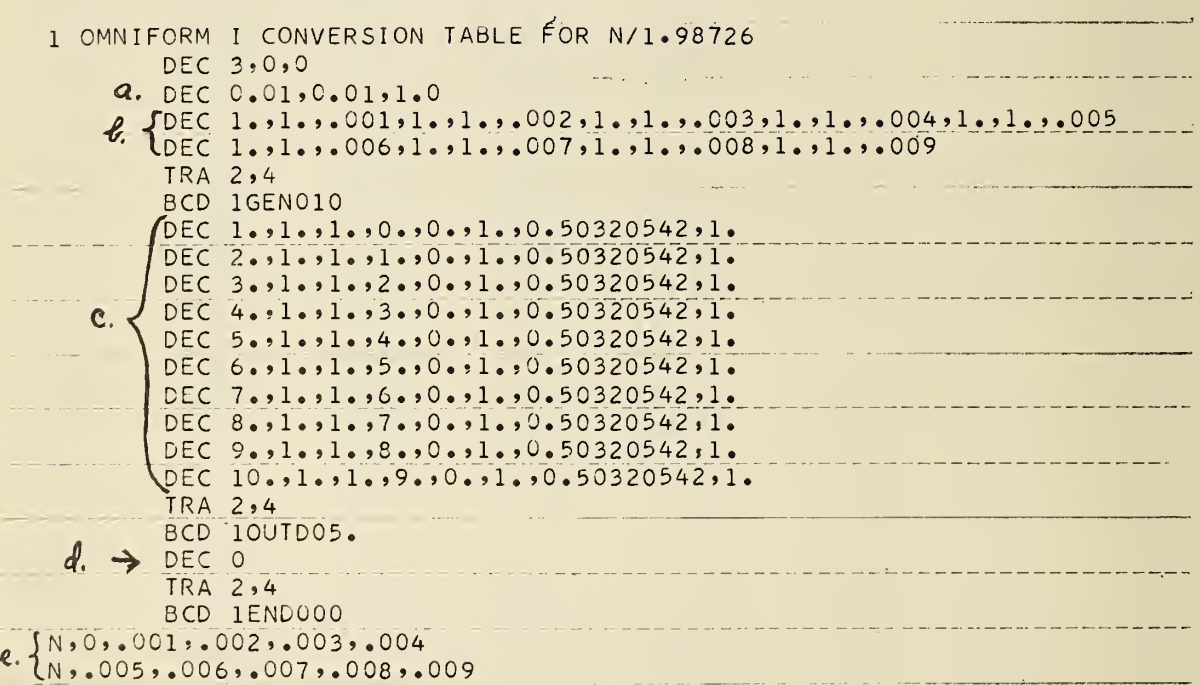

#### Remarks

- a. This line sets up the argument from .01 in intervals of .01 to 1.0
- b. These lines set up the transformations  $N + .001$ ,  $N + .002$ , ..  $N + .009$ .
- c. Lines 1 through 10 compute  $N/1.98726 = .50320542N$  for the values of N indicated in line a, and for each of the 9 transformations specified in b.
- d. This line asks for a printout of the columns in the order in which they were computed.
- These are the column headings for the 2 pages of printout.  $e<sub>o</sub>$

It will be noted on the reverse that the conversion table has been computed for 1,000 values of N and arranged in a rectangular array as is usual in logarithmic tables.

34

 $\mathbb{R}^n$ 

### Problem 4 (Results)

#### OMNIFORM I CONVERSION TABLE FOR N/1.98726

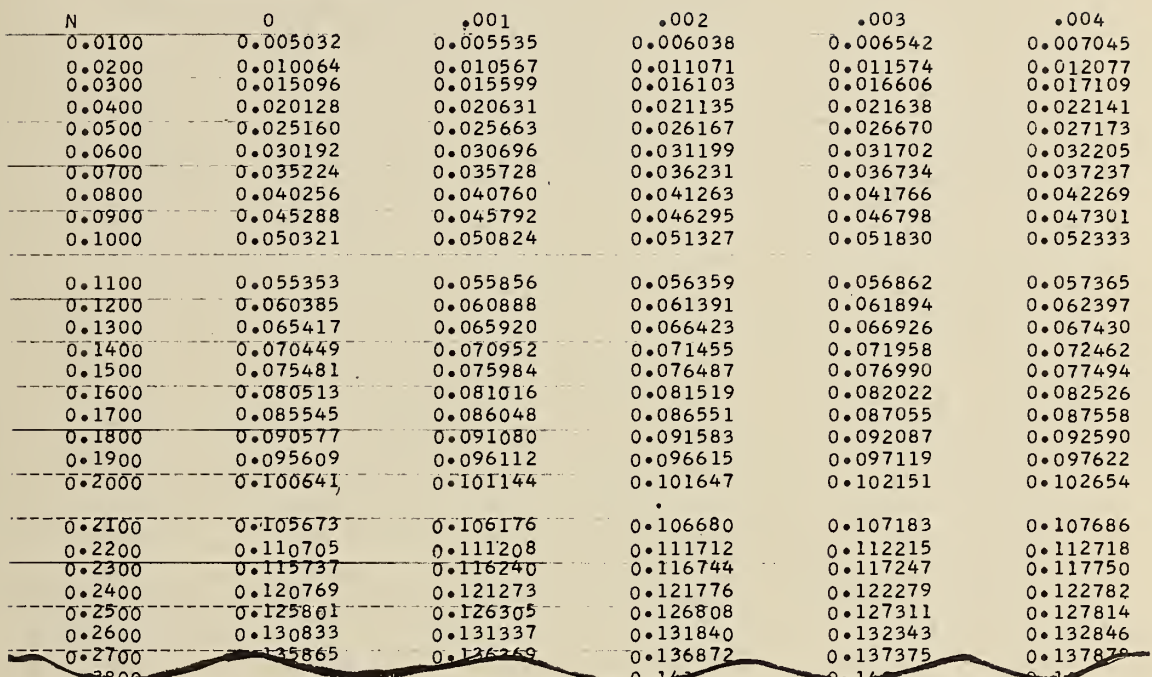

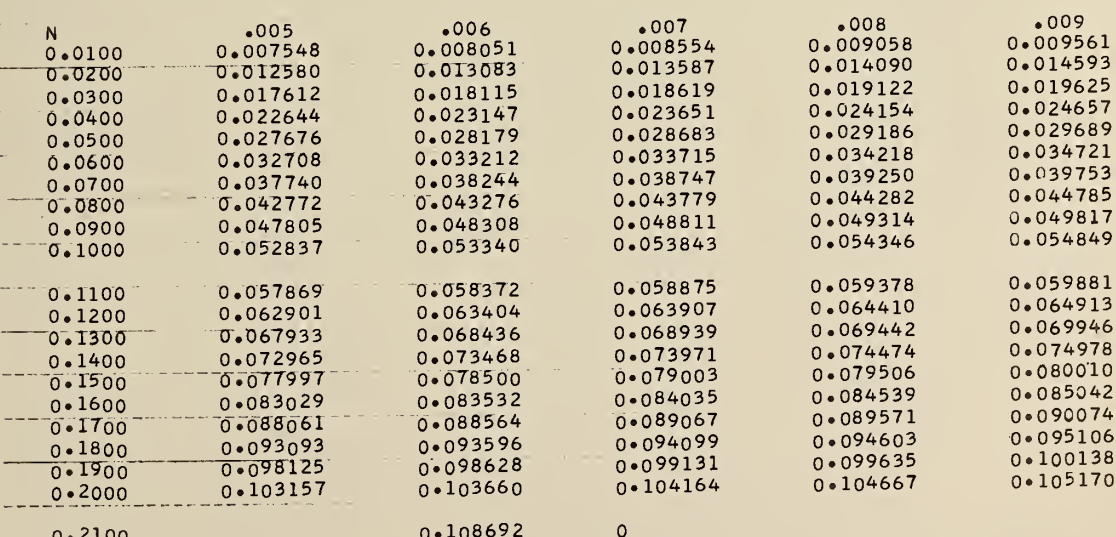

 $--\frac{0.2100}{0.2200}$ 

\_\_\_\_\_\_\_\_\_

 $113724$ 

#### U. S. DEPARTMENT OF COMMERCE Luther H. Hodges, Secretary

#### NATIONAL BUREAU OF STANDARDS

A. V. Astin, Director

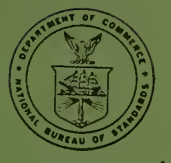

#### THE NATIONAL BUREAU OF STANDARDS

The scope of activities of the National Bureau of Standards at its major laboratories in Washington, D.C., and Boulder, Colorado, is suggested in the following listing of the divisions and sections engaged in technical work. In general, each section carries out specialized research, development, and engineering in the field indicated by<br>its title. A brief description of the activities, and of the resultant publications, appears on the insid front cover.

#### WASHINGTON, D. C.

Electricity. Resistance and Reactance. Electrochemistry. Electrical Instruments. Magnetic Measurements Dielectrics. High Voltage.

Metrology. Photometry and Colorimetry. Refractometry. Photographic Research. Length. Engineering Metrology. Mass and Scale. Volumetry and Densimetry.

Heat. Temperature Physics. Heat Measurements. Cryogenic Physics. Equation of State. Statistical Physics. Radiation Physics. X-ray. Radioactivity. Radiation Theory. High Energy Radiation. Radiological Equipment. Nucleonic Instrumentation. Neutron Physics.

A**nalytical and Inorganic Chemistry.** Pure Substances. Spectrochemistry. Solution Chemistry. Standard Refer-<br>ence Materials. Applied Analytical Research. Crystal Chemistry.

Mechanics. Sound. Pressure and Vacuum. Fluid Mechanics. Engineering Mechanics. Rheology. Combustion Controls.

Polymers. Macromolecules: Synthesis and Structure. Polymer Chemistry. Polymer Physics. Polymer Charac-terization. Polymer Evaluation and Testing. Applied Polymer Standards and Research.' Dental Research.

Metallurgy. Engineering Metallurgy. Microscopy and Diffraction. Metal Reactions. Metal Physics. Electrolysis<br>and Metal Deposition.

Inorganic Solids. Engineering Ceramics. Glass. Solid State Chemistry. Crystal Growth. Physical Properties. Crystallography.

Building Research. Structural Engineering. Fire Research. Mechanical Systems. Organic Building Materials. Codes and Safety Standards. Heat Transfer. Inorganic Building Materials. Metallic Building Materials.

Applied Mathematics. Numerical Analysis. Computation. Statistical Engineering. Mathematical Physics. Operations Research.

Data Processing Systems. Components and Techniques. Computer Technology. Measurements Automation. Engineering Applications. Systems Analysis.

Atomic Physics. Spectroscopy. Infrared Spectroscopy. Solid State Physics. Electron Physics. Atomic Physics. **Instrumentation.** Engineering Electronics. Electron Devices. Electronic Instrumentation. Mechanical·Instru- ments<br>ments. Basic Instrumentation.

Physical Chemistry. Thermochemistry. Surface Chemistry. Organic Chemistry. Molecular Spectroscopy. Mole-<br>cular Kinetics. Mass Spectrometry.

Office of Weights and Measures.

#### BOULDER, COLO.

Cryogenic Engineering Laboratory. Cryogenic Equipment. Cryogenic Processes. Properties of Materials. Cryogenic Technical Services,

#### CENTRAL RADIO PROPAGATION LABORATORY

**Ionosphere Research and Propagation.** Low Frequency and Very Low FrequencyResearch, Ionosphere Re-<br>search, Prediction Services, Sun-Earth-Relationships, Field Engineering, Radio Warning Services, Vertical<br>Soundings-Resear

**Radio Propagation Engineering.** Data Reduction Instrumentation. Radio Noise. Tropospheric Measurements.<br>Tropo*s*pheric Analysis. Propagation-Terrain Effects. Radio-Meteorology. Lower Atmosphere Physics.

Radio Systems. Applied Electromagnetic Theory. High Frequency and Very High Frequency Research. Modula-lation Research. Antenna Research. Navigation Systems.

Upper Atmosphere and Space Physics. Upper Atmosphere and Plasma Physics. Ionosphere and Exosphere Scatter.<br>Airglow and Aurora. lonospheric Radio Astronomy.

#### RADIO STANDARDS LABORATORY

Radio Physics. Radio Broadcast Service. Radio and Microwave Materials. Atomic Frequency and Time-Interval Standards. Millimeter-Wave Research.

Circuit Standards. High Frequency Electrical Standards. Microwave Circuit Standards. Electronic Calibration Center.

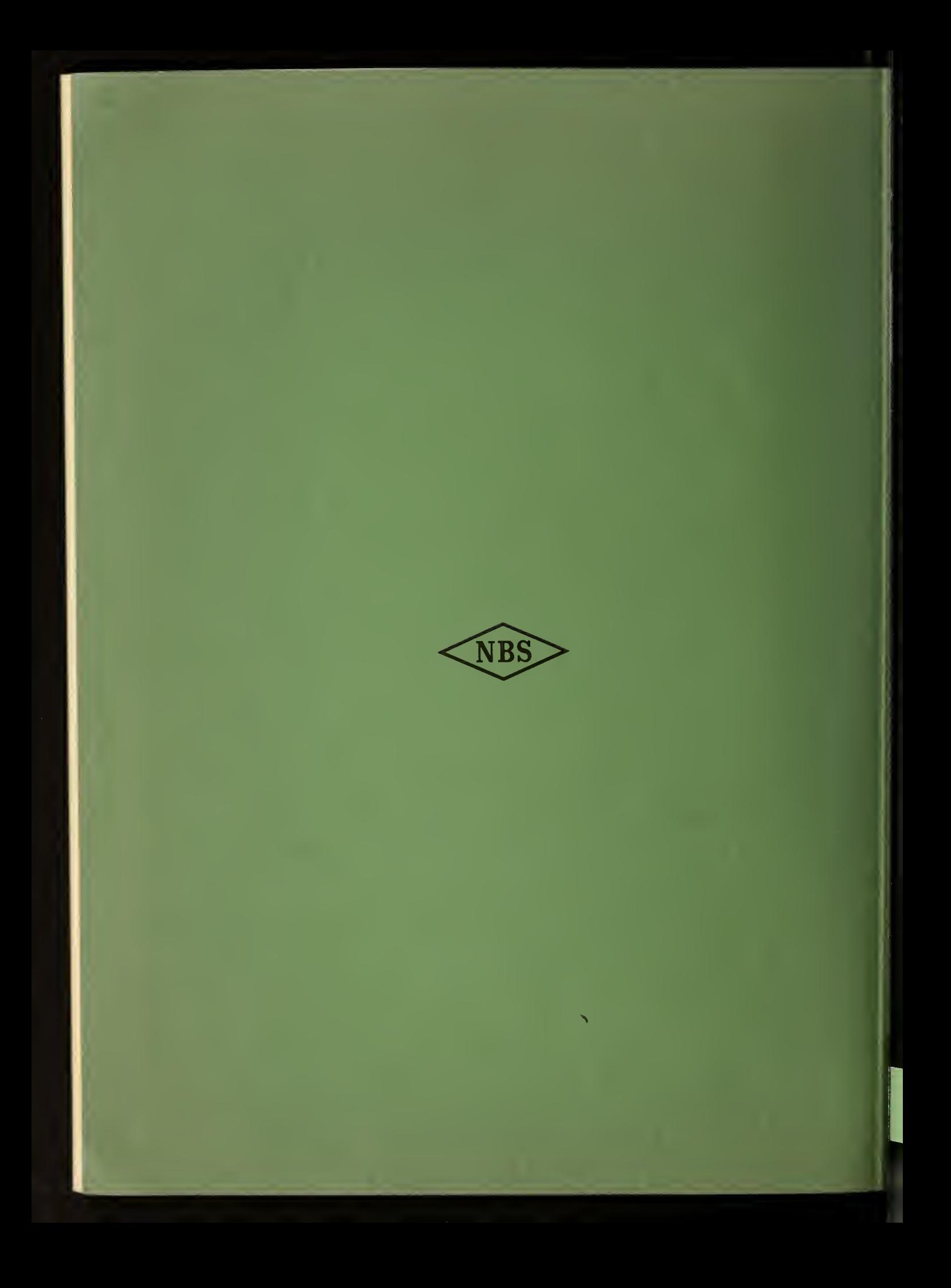